# IoT推進のための横断技術開発プロジェクト/ 高速大容量ストレージデバイス·システムの研究開発

**概要 本プロジェクトでは、モバイル機器やセンサー等から収集した膨大な情報を蓄積し効率的に処理するた** めに、データの移動を最小限にしデータの近傍で演算を行えるエッジコンピューティングに適した、高 速で大容量のストレージデバイス及びシステムに関する基盤技術を開発します。これらの技術は横断**的** 基盤技術としてデータセンターと有機的に結合させることで、IoTサービスに関わる多様な応用分野 で**活用できます。** 

The target of this project is to develop key platform technologies for Highspeed/High-density storage device & systems. It covers wide range of innovative technologies from memory to 3D module to system integration that enable the energy efficient edge computing in the future big-data era. They are utilized for various applications in combination with data centers as the cross-cutting technologies in the **IoT-deployed society.** 

## プロジェクトの全体像 : デバイスからシステム**へ**

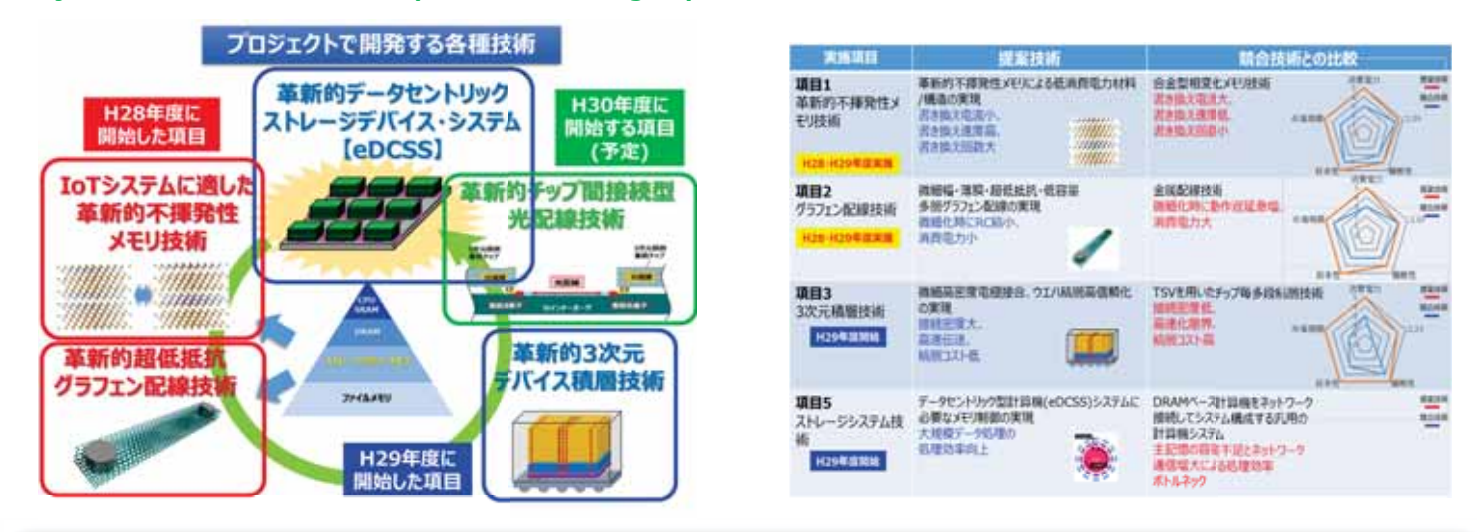

**Project Overview : from Memory Device to Storage System** 

## TIA スーパークリーンルーム(SCR)やNIMSを活用して新材料デバイスを開発しています

#### 革新的不揮発性メモリ技術

Innovative Non-volatile Memory Technology for IoT **System** 

産総研発の超格子型相変化メモリの高性能化を実現します

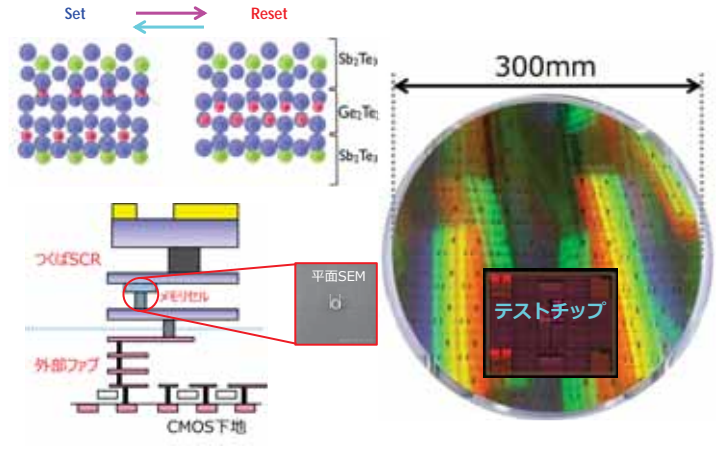

本研究はNEDO「IoT推進のための横断技術開発プロジェクト」に関わる委託事業として実施しています。

(株)東原製作所、東京エレクトロン(株) 研究開発責任者 國島 巌 iwao.kunishima@toshiba.co.jp

#### 革新的超低抵抗グラフェン配線技術

**Innovative Graphene Technology for Ultra-lowresistance Interconnection** 

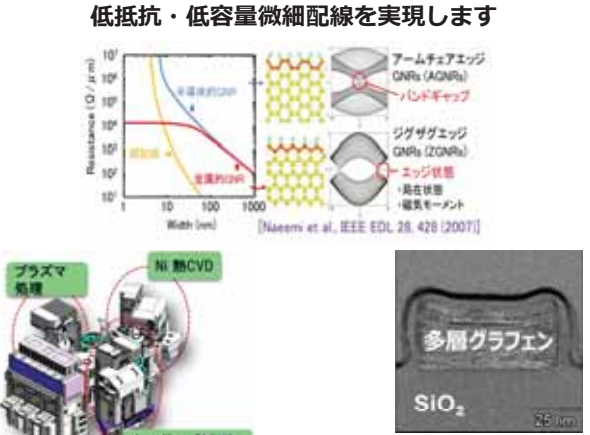

CVD法で形成した多層グラフェン膜を用いて

**M. Katagiri, et al. ADMETA Plus 20161** 

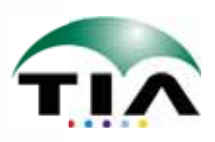